## Create, Start and Monitor a Test Session

For the student registration process, the invigilator will need to **provide students with the session code, the School ID** and optionally a Class Code, usually by writing them on the board.

- Session code is created by the invigilator from the instructions below.
- School ID can be found by the invigilator using the steps on page 3 of this guide.
- Class codes are created by the teacher or school. They are used by schools that enter many students and want certificates sorted by class.

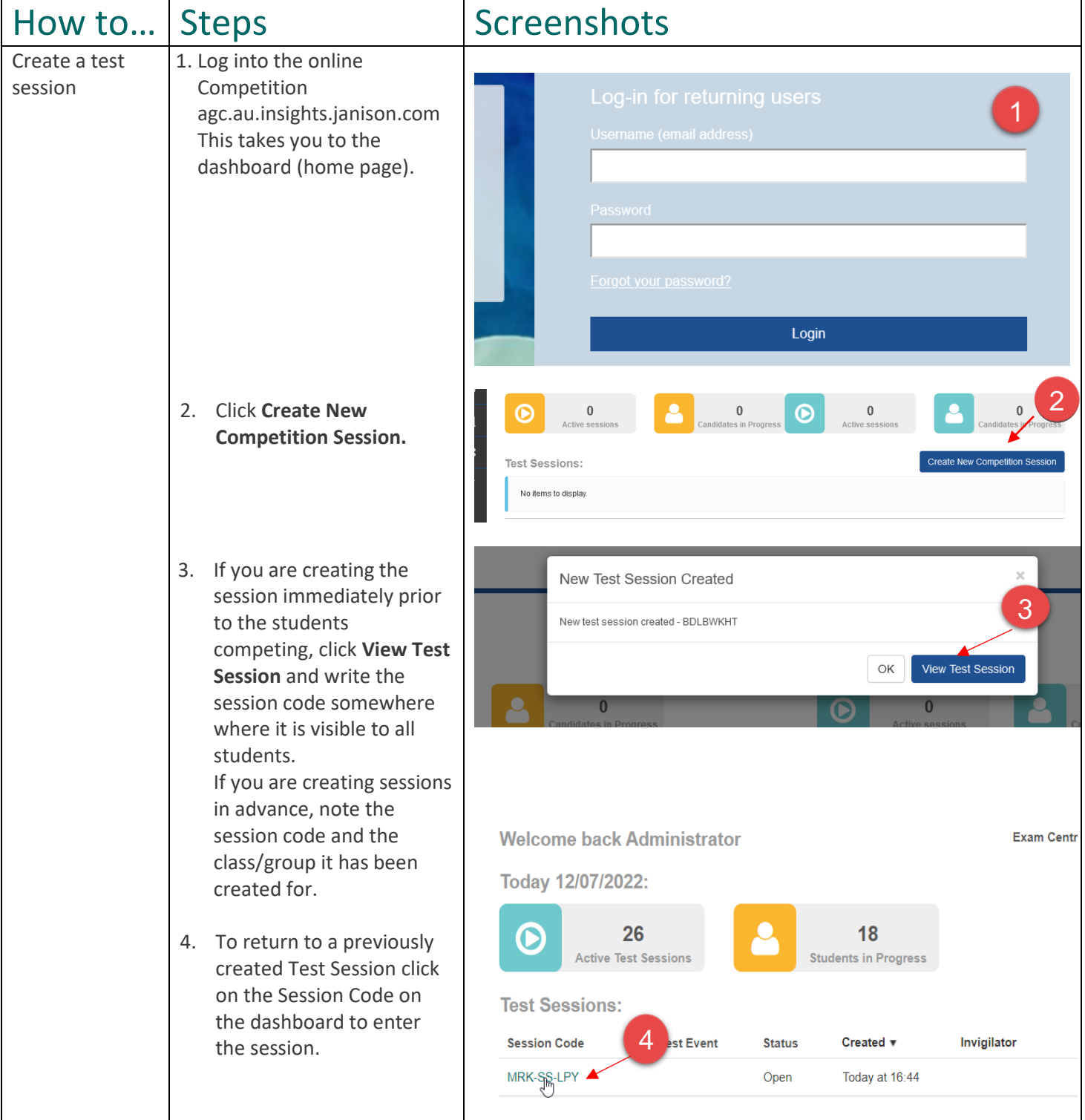

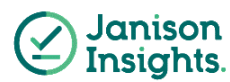

## Quick Reference Guide

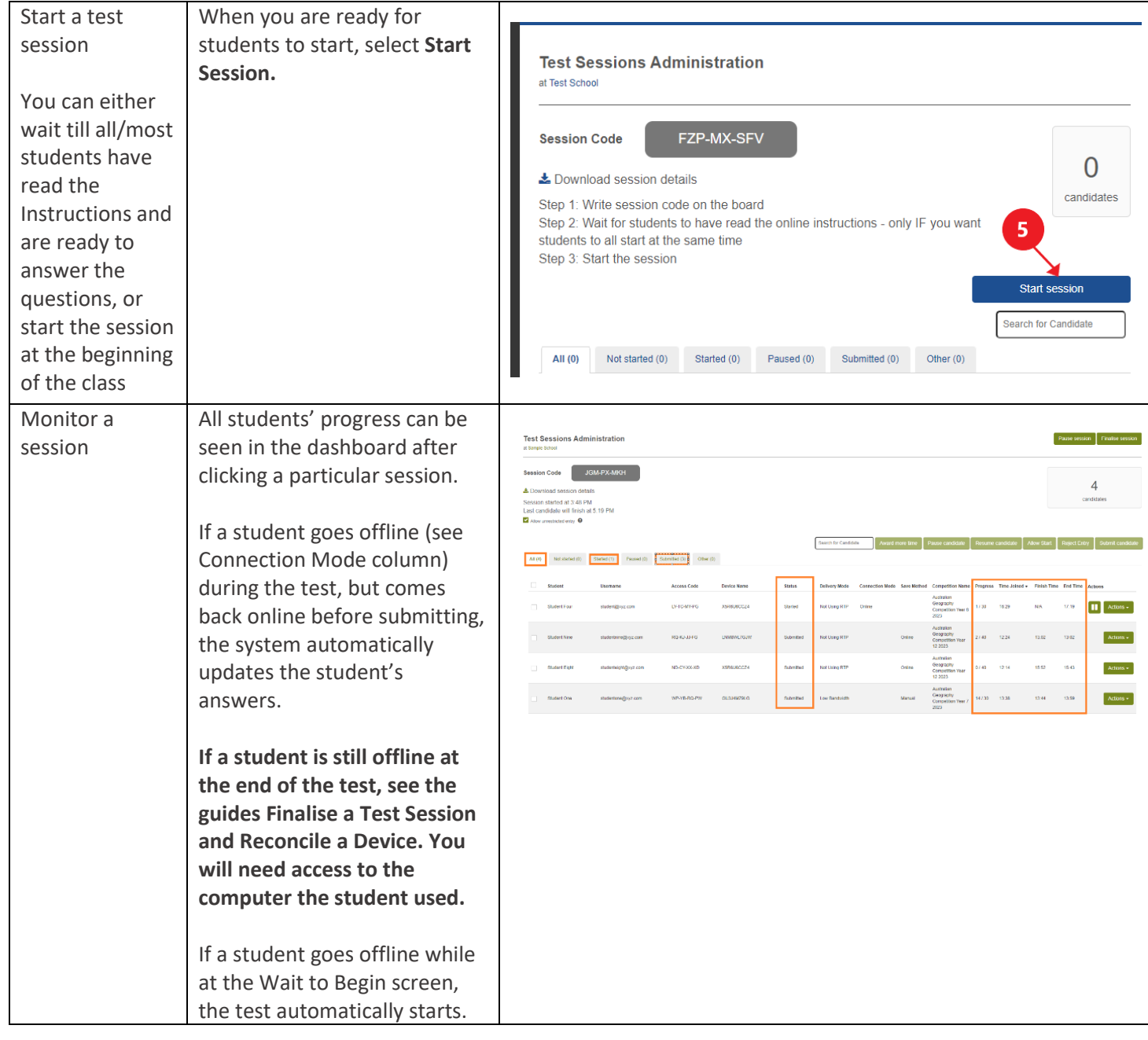

Note:

- Best practice for managing session codes is to create one session code per test room.
- There is no minimum or maximum number of test sessions that a teacher/school can create.

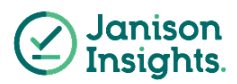

## Find your School ID

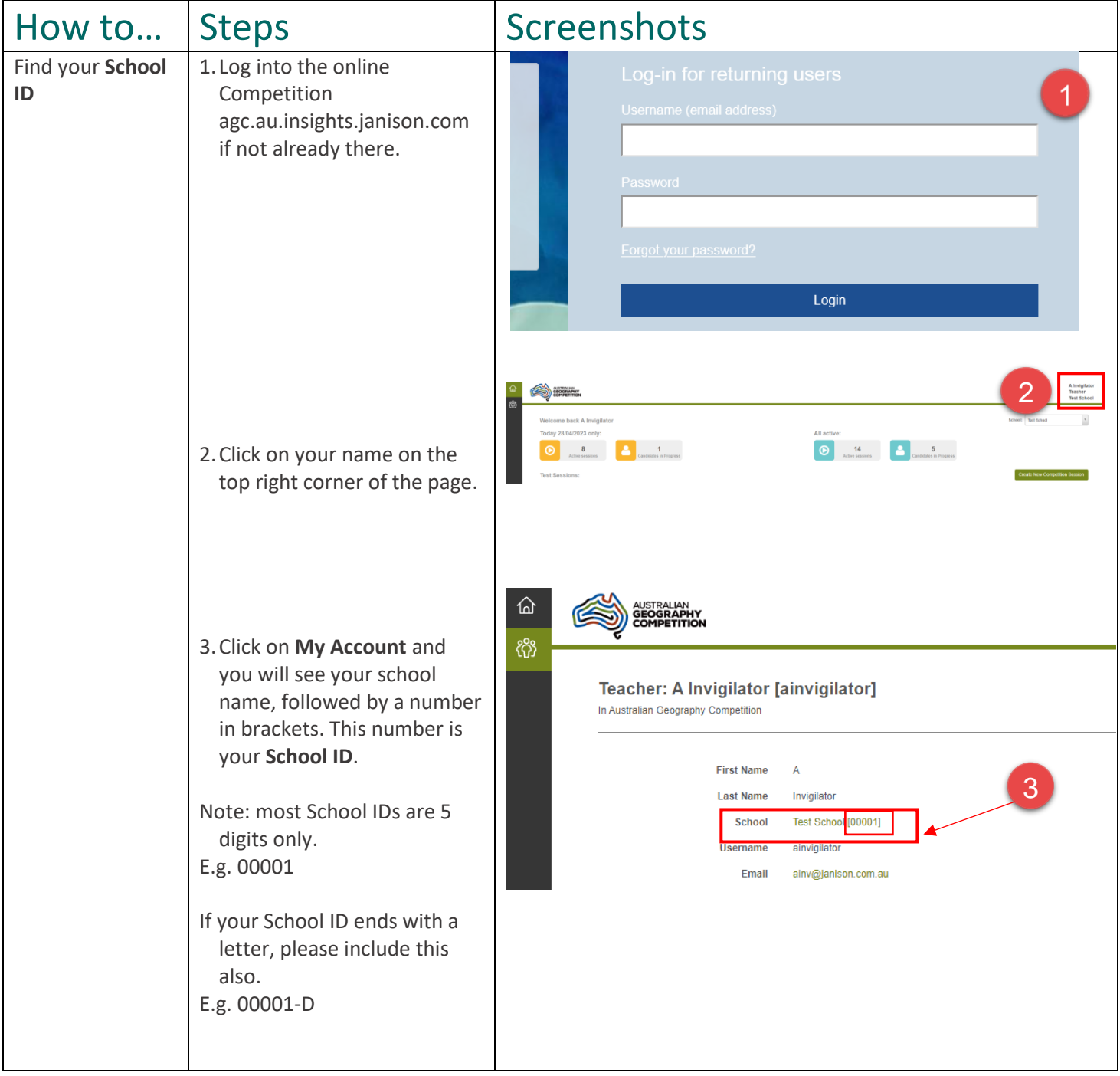

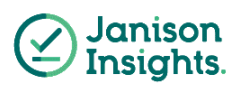